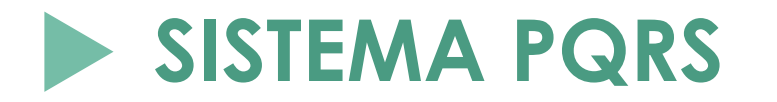

## **Registro de PQRS**

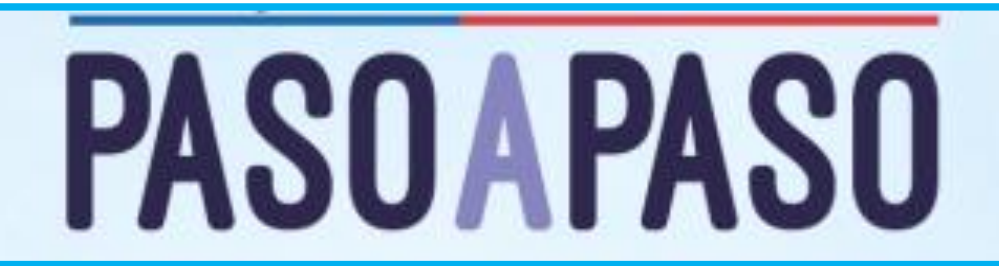

Cuando se reciben PQRS directamente en la dependencia a través de **correo electrónico, de manera presencial, por teléfono o por oficio.**

¿Qué debo hacer?

1. Ingresar al aplicativo PQRS para registrar la solicitud recibida.

2. Dar clic en "Crear derecho de petición", si va ingresar un derecho de petición o "Crear *PQR*", si va ingresar una queja, reclamo o sugerencia.

- 3. Diligenciar completamente el formulario todos los datos del usuario.
- 4. Anexar soportes si es del caso.

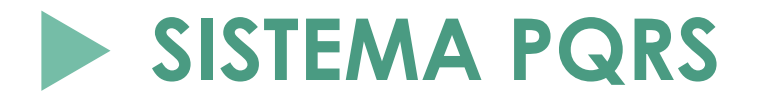

## **Registro de PQRS**

¿Qué debo tener en cuenta?

**1. Datos del usuario:** Nombres y apellidos completos, Número de Identificación, Correo electrónico, País, Departamento, Ciudad, Dirección, Teléfono, Asunto, Mensaje, Por qué medio requiere la respuesta.

**2. Dependencia:** Debe escoger a que dependencia se registra el PQRS, en algunos casos no es para su dependencia, por tanto, debe escoger la dependencia encargada del asunto de la solicitud.

**3. PQRS por oficio:** Por lo general, llegan derechos de petición por el aplicativo de Comunicaciones a su dependencia, por tanto, está radicado. En el espacio del mensaje, debe escribir el **# de radicado del oficio recibido**, con el fin de no generar otro # de radicado en Gestión de Documentos y anexar el respectivo oficio.

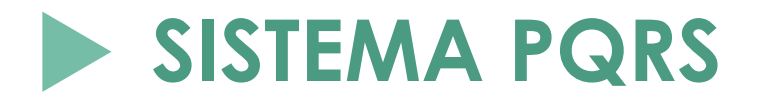

## **Registro de PQRS**

¿Qué debo tener en cuenta?

**4. Visualización:** si el PQRS lo registró para su dependencia, este se reflejará en pendientes una vez Gestión de Documentos, genere el # radicado.

**5. Los Programas Académicos, Admisiones, Registro y Control Académico y Gestión Financiera**, reciben un alto número de solicitudes a través de correos electrónicos de la dependencia, de manera presencial y telefónica, por tal motivo, **se deja a discrecionalidad de la dependencia**, determinar cuáles solicitudes se registran en el aplicativo PQRS.

- o Registrar las solicitudes que sean de impacto institucional.
- o Que impliquen vulnerabilidad en los derechos de los usuarios.
- o Si no registra las solicitudes, debe también, tener en cuenta los tiempos establecidos por la ley para su respuesta.